## **Permalink "Fix" for Remote Use of Erwin Library Resources (Oxford University Press)**

- I. **Permalinks**, labeled in some databases as **Stable URLs** or **Bookmarks**, are links to individual journal titles, journal articles, ebooks, or streaming videos, which can be used later to guarantee reaching that resource again without having to search the database again.
- II. Permalinks may be copied from the page on which the journal article, ebook, or streaming video is displayed, and then pasted into any sort of document, discussion board or email for later access.
- III. If you copy a Permalink from an Erwin Library database, and, when you are using a computer outside the library, the link doesn't work, you may need to add a prefix to it so you will be directed to a prompt page to login as a remote user with your Erwin Library barcode number.
- IV. Only a very few databases will give this problem, such as **Oxford Reference, Oxford Handbooks Online, or the OED Online,** which use the **DOI (Digital Object Identifier) system** numbers.
- V. To create a Permalink using the **DOI number** from one of these resources:
	- A. First, **Copy** and **Paste** into another open file (preferably in **Notepad** to prevent any format "contamination") the Erwin Library proxy prefix: https://ezproxy.waynecc.edu:2443/login?url=
	- B. Next, **Copy** this **DOI system prefix** and **Paste** it directly after the "=":

## http://doi.org/

- C. So you have this complete prefix: https://ezproxy.waynecc.edu:2443/login?url=http://doi.org/
- D. Finally**, Copy your DOI number** and **Paste** it right after ".org/" to form the complete URL which you can **Save** to

use later to access the article or ebook again, as in the following example:

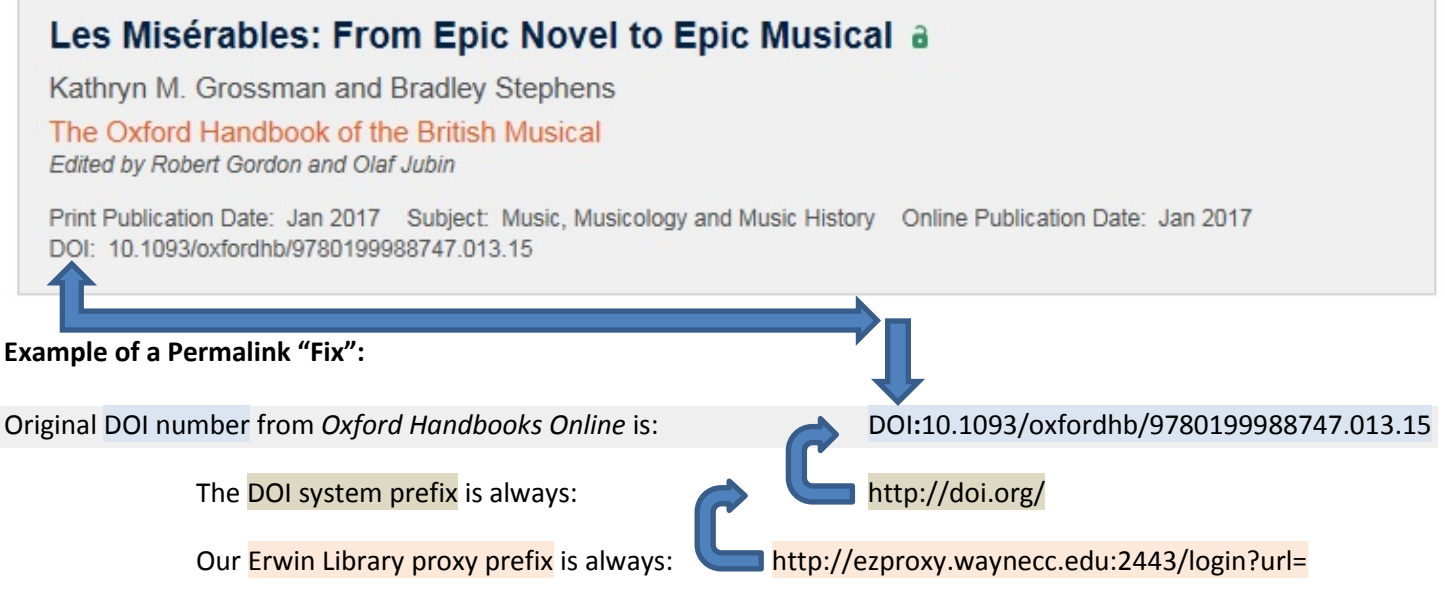

**The Final URL, or Permalink**, that you will want to save to use later, when you add the Erwin Library prefix + the DOI system prefix to the front of the *Oxford Handbooks Online* DOI number is a combination of the three segments:

[https://ezproxy.waynecc.edu:2443/login?url=http://doi.org/](https://ezproxy.waynecc.edu:2443/login?url=http://doi.org/ DOI:10.1093/oxfordhb/9780199988747.013.15) DOI:10.1093/oxfordhb/9780199988747.013.15